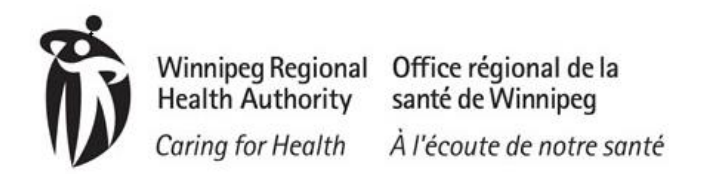

## User Instructions – Searching for Existing Clients

Quick Reference

## **Searching for Existing Clients in the HPECD Database**

There are several alternatives to using a client's name for searching for existing records before adding a new one.

1. MFRN Identifier – this will account for infants as well that are connected to the mother

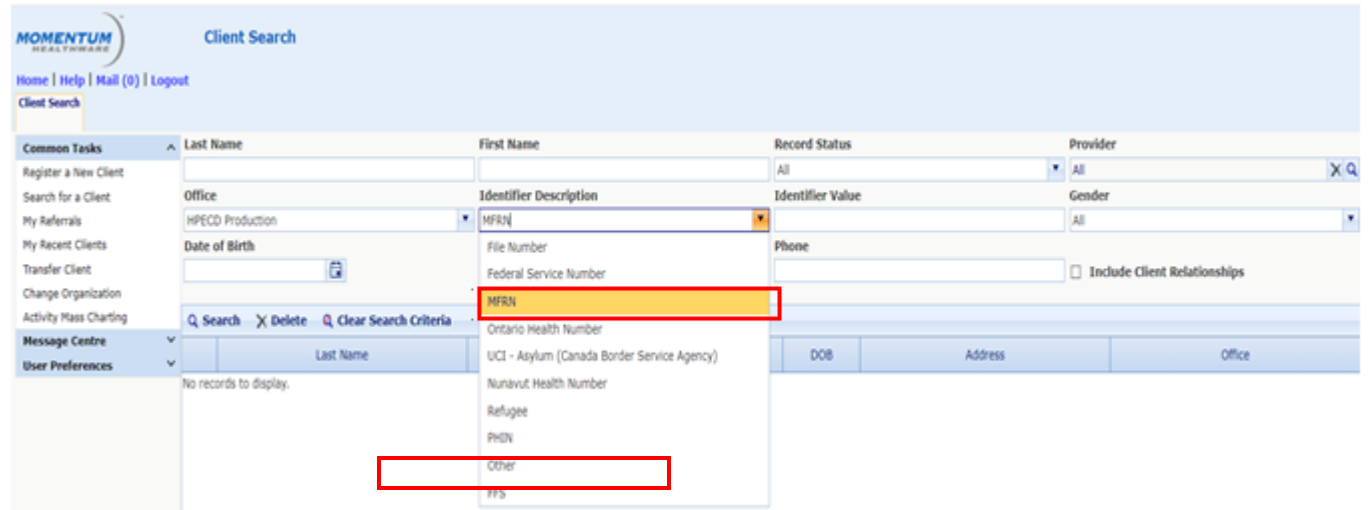

2. Search by PHIN Identifier

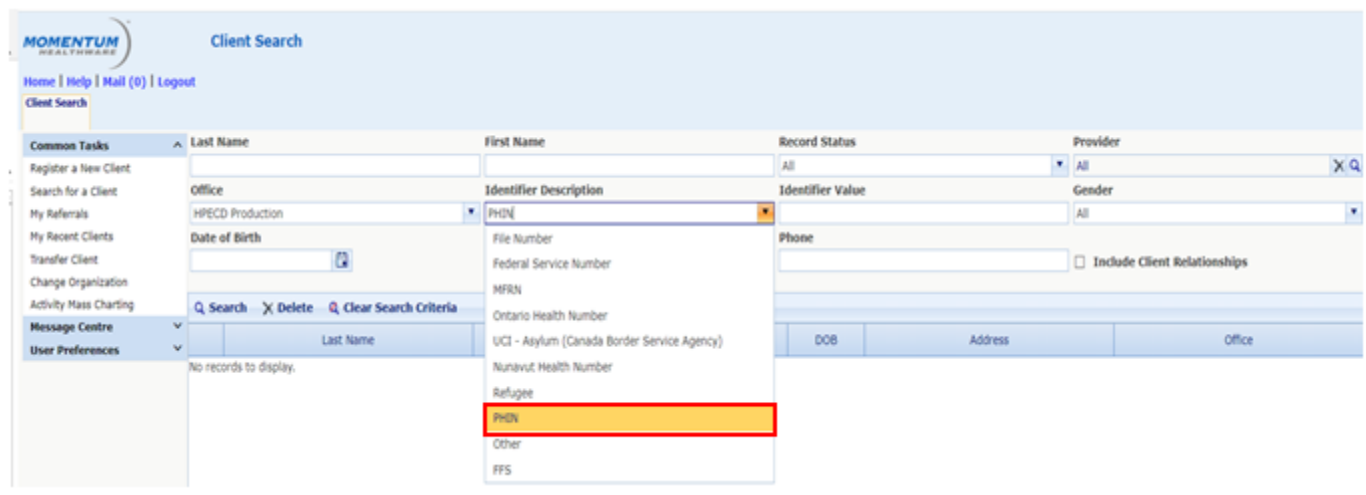